# **MES23/33/5324**

 $E$ ltex  $-$  ( )[,](https://docs.eltex-co.ru/pages/viewpage.action?pageId=47737098)  $-$  IP-, MAC-.

MES23xx/MES33xx/MES5324 unit 1, ( ).

 MES5324 XLG , , MES2308(P), XG . MES2308 MES2308P 1G-. MES5324 - QSFP(40G), MES23 MES33 SFP+(10G), MES2308(P) — SFP  $(1G)$ .

 $-$  .  $-$  .

, LAG, .

MES2348P, MES2348B, MES3348, MES3348F LAG te1-8/0/1, te1-8/0/4 te1-8/0/2,te1-8/0/3. Standby.

**!** 

8, , UID. ( 4.0.17 ):

• Master (UID 1 8), . , Master , Backup.

**• Backup** (UID  $1 \ 8$ ) — , master. , , , , . .

 $\bullet$  **Slave** (UID 1 8) — , master. ( master). .

 **master backup.**

tcam ( acl, sqinq). unit master.

. - .

Backup- .

Master , Backup-. - **stack configuration master** , unit .

Backup-, Master-, Master : uptime Backup- 20. master ( ). Backup- UnitID.

 **4.0.17 :**

• **Master (UID 1 2) —** .

• Backup Backup (UID 1 2) - master. , , , , .

• **Slave (UID 3 8) —** , master. ( master).

tcam ( acl, sqinq). Master.

unit . unit - .

Backup- .

Master, , uptime Backup- 10 (Backup). uptime Backup- 10,

Master .

4.0.17, NSF (Non-Stop Forwarding). Master Backup.

NSF: Master, Backup Master, NSF ( 120 .). STP ( ), LACP, VLAN, , FDB, Vlan Database . Master .

NSF, , , VLAN, , , FDB, , , / STP. NSF,

:

console(config)# **stack configuration links {fo1-4| te1-4 | gi9-12}** ( -**stack configuration links te 1-2; stack configuration links te 1, te3**)

console(config)# **stack configuration unit-id {1-8}**

#### unit :

console(config)#**stack unit 2**

console(unit)#**stack configuration {role|links|unit-id}**

:

console(unit)#**stack configuration role {slave|master}**

:

### $($  /  $)$ :

console(config)#**stack configuration master unit {unit-id}**

## **-** unit, , .

NSF:

console(config)#**stack nsf**

NSF ( 120 .)

console(config)#**stack nsf timer {60-600}**

 **.**

unit:

console#**reload unit 2**

OOB ( OOB)

OOB, :

- .

 $-IP$  .

console(config)# **interface oob**

console(config-oob)# **ip address X.X.X.X /XX**

- , , OOB- , IP- .

- IP- OOB DHCP, , OOB- , IP- , .. MAC- OOB- .

 $\qquad \qquad -$ 

, Master , Master .

:

22-Jul-2023 11:37:23 %DFS-I-FILE-SYNC: Synchronizing<flash://system/images/mes3300-4021-5R1.ros>to unit 2 :

22-Jul-2023 11:38:37 %COPY-N-TRAP: The copy operation was completed successfully

, .

:

console#**show stack**

console#show stack

Topology is Ring

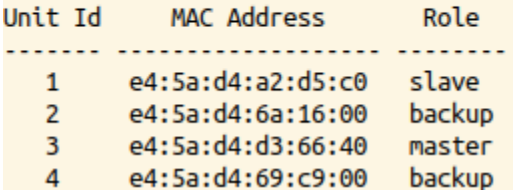

console#**show stack configuration**

console#show stack configuration

Non-Stop Forwarding is enabled NSF timeout is 60 seconds NSF is currently inactive until switchover starts

Unit 3 will be master after the reboot

Unit Id After Reboot Configuration

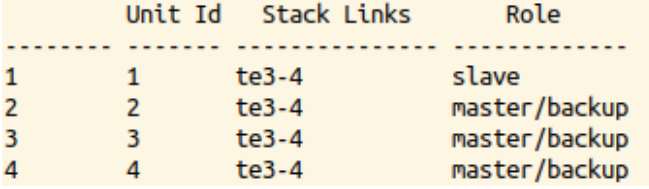

console#**show stack links** 

console#show stack links

Topology is Ring

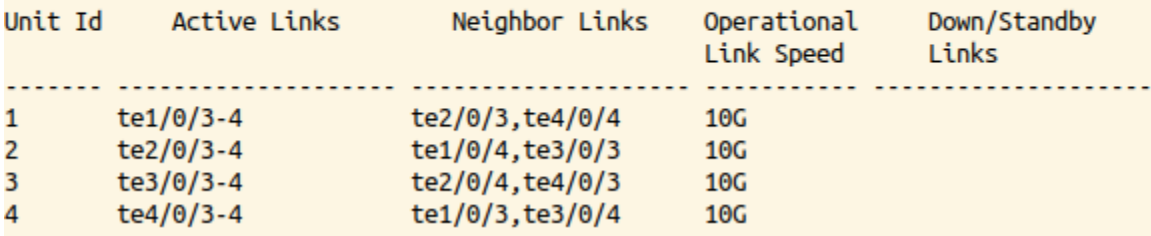

console#**show stack links details**

## console#show stack links details

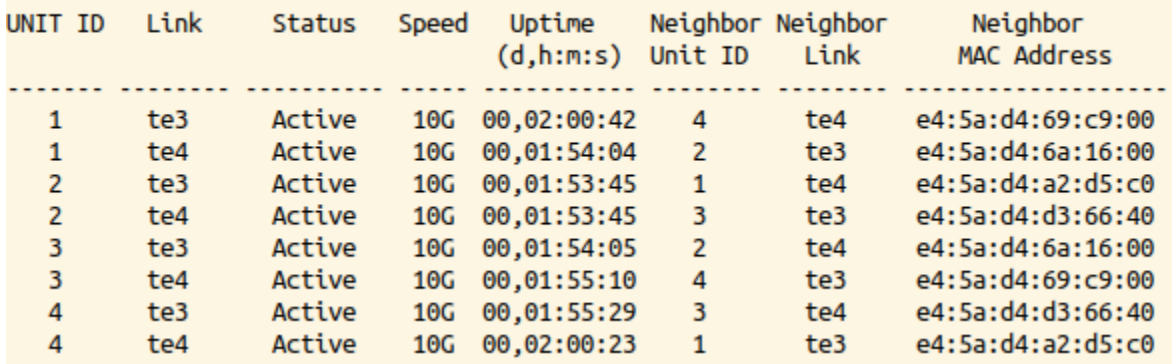